## FONT SPECIALS

Bogusław Jackowski Krzysztof Leszczyński

BachoT<sub>F</sub>X 200

cmdfont

BachoT<sub>F</sub>X 2001

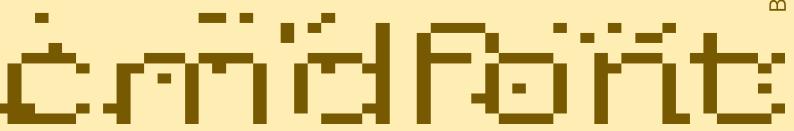

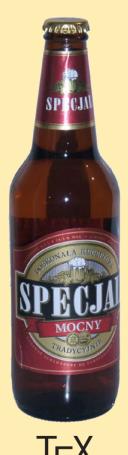

TEX

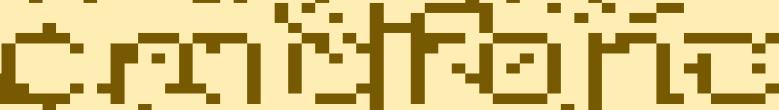

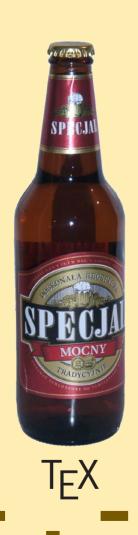

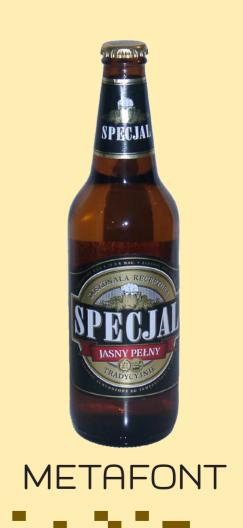

BachoT<sub>E</sub>X 2001

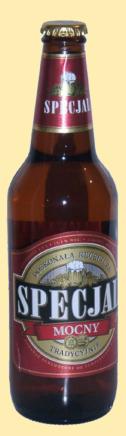

TEX

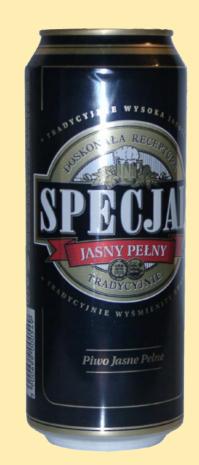

METAPOST METAFONT

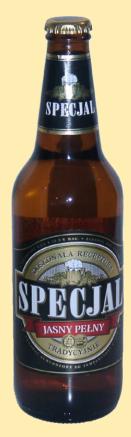

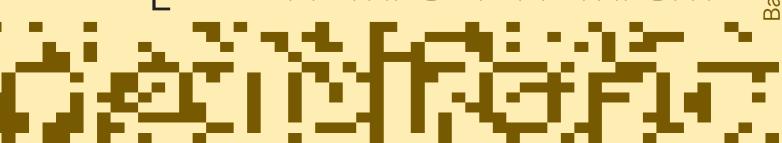

### What's so special about METAPOST specials?

All METAPOST special commands migrate to the beginning of the resulting EPS file; their order, however, is preserved. TEX specials, that might creep into the picture, are simply ignored.

An example of a vexingly hard problem: how to colour selected fragments in texts to be processed by T<sub>E</sub>X?

A more general problem: how to employ the multitude of existing T<sub>E</sub>X macro packages, usually special-infested?

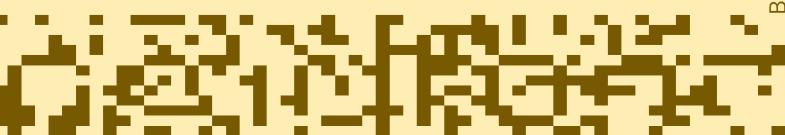

#### **SOLUTION**

The remedy is to use a special font.

If we could use a particular font in such a way that texts to be typeset using this font would be actually *interpreted* (for example, by external processors) rather than *typeset*, we would circumvent the problem of METAPOST limitations imposed on special commands.

#### cmdfont: what is it?

```
designsize:=10bp/pt - epsilon;
fontdimen 2: designsize;
fontmaking:=1;

for i:=0 upto 255:
  beginfig(i-256);
  charwd:=charht:=chardp:=charic:=0;
  endfig;
endfor

end.
```

### What do typeset texts look like?

Using infont operation:

```
draw "META POST" infont "cmr10";

...

(META POST) cmdfont 20 fshow
...
```

Using btex ... etex: construction

```
draw btex \font\f=cmdfont \f META POST etex;
```

```
(META) cmdfont 10 fshow
9.9999 0 moveto
(POST) cmdfont 10 fshow
```

### How to colour T<sub>E</sub>X stuff using cmdfont

```
verbatimtex
  \def\incmyk#1#2{%
  \leavevmode\rlap{\font\f=cmdfont \f
      gsave #1 setcmykcolor}%
  #2\hbox{\font\f=cmdfont \f grestore}}
etex
beginfig(100);
draw btex \vbox{
  \hsize 40mm \pretolerance10000
  \raggedright \noindent
  A simple method to tint a \incmyk{1 0 1 0}
  {\bf selected fragment}} of a text.} etex;
endfig;
```

### The result of colouring:

A simple method to tint a selected fragment of a text.

## It would be nice to be able to include virtually any TEX files into METAPOST!

We can achieve this by redefining every \special into a macro that produces a zero-sized \hbox containing the "special," i.e., a text typeset using cmdfont. The pictures (PostScript files) need to be postprocessed in order to convert the resulting strings back into appropriate PostScript fragments.

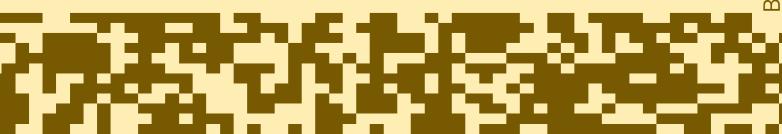

# Some \special commands are difficult to interpret in METAPOST applications

'papersize' specials should not occur in EPS files; ignoring them is probably the best thing we can do.

'ps::' specials (note the double colons) are somewhat obscurely documented. Roughly, they insert literal PostScript. Feel warned that they might lead into troubles.

'!' specials (header PostScript fragments) need to be put in the initialisation part of the EPS.

The simplest solution is the restitution of the original \special commands by putting them into and auxiliary T<sub>F</sub>X file.

### Very important is the 'psfile' special (used, e.g., by epsf.tex)

It has many parameters, namely llx, lly, urx, ury, used for bounding box. It's tempting to use PostScript functions @llx, @lly, @urx, and @ury provided by dvips.

### The following \special:

```
\special{PSfile=tiger.ps llx=22 lly=171 urx=567 ury=738 rwi=283 clip}
```

#### one would intuitively convert to:

```
@beginspecial
  22 @llx 171 @lly 567 @urx 738 @ury
  283 @rwi
@clip
@setspecial
```

... which, however, may be considered to be wrong:

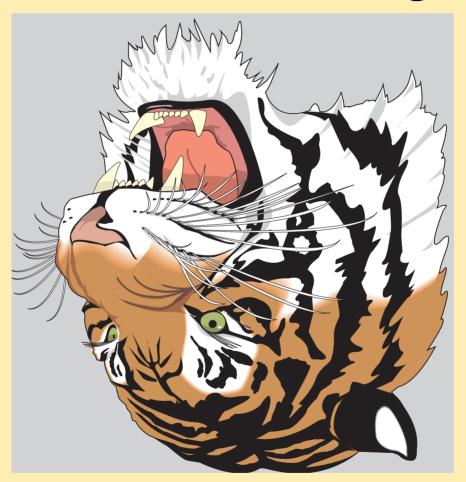

### **Summary**

What do we know about cmdfont on Tuesday, 1th May, 12:50? We think we can:

- put our own PostScript fragments into proper places in METAPOST output files
- extend the set of PostScript operators produced by METAPOST (eofill, eoclip)
- enrich btex ... etex constructions (e.g., coloring)
- use virtually any T<sub>E</sub>X files as METAPOST picture objects
- insert mark objects into any T<sub>E</sub>X
   or METAPOST file for postprocessing

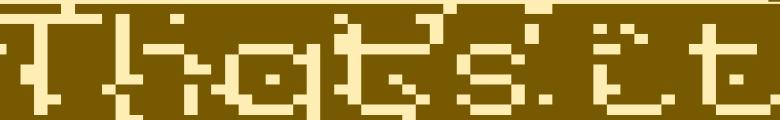

Using cmdfont opens a broad road leading to a new realm of pre-, sub- and postprocessing applications. Frankly, we are not aware of most of them. One should be warned, however, about the existence of many reefs and rocky islands with bouncing tigers on them.

That's i.t.